# **МІНІСТЕРСТВО ОСВІТИ І НАУКИ УКРАЇНИ ХАРКІВСЬКИЙ НАЦІОНАЛЬНИЙ УНІВЕРСИТЕТ МІСЬКОГО ГОСПОДАРСТВА імені О. М. БЕКЕТОВА**

# МЕТОДИЧНІ ВКАЗІВКИ

до проведення практичних занять і самостійної роботи з дисципліни

# **Охорона праці в галузі**

*(для студентів денної та заочної форм навчання спеціальності 281 – Публічне управління та адміністрування)*

**Харків – ХНУМГ ім. О. М. Бекетова – 2017**

Методичні вказівки до проведення практичних занять і самостійної роботи з дисципліни «Охорона праці в галузі» (для студентів денної та заочної форм навчання спеціальності 281 – Публічне управління та адміністрування) / Харків нац. ун-т. міськ. госп-ва ім. О. М. Бекетова; уклад. В. І. Заіченко – Харків: ХНУМГ ім. О. М. Бекетова, 2017. – 26с.

Укладач: канд. техн. наук., В. І. Заіченко

Рецензент: канд. техн. наук., доц. В. Е. Абракітов

Рекомендовано кафедрою «Охорона праці та безпека життєдіяльності», протокол № 1 від 29 серпня 2014 р.

# ЗМІСТ

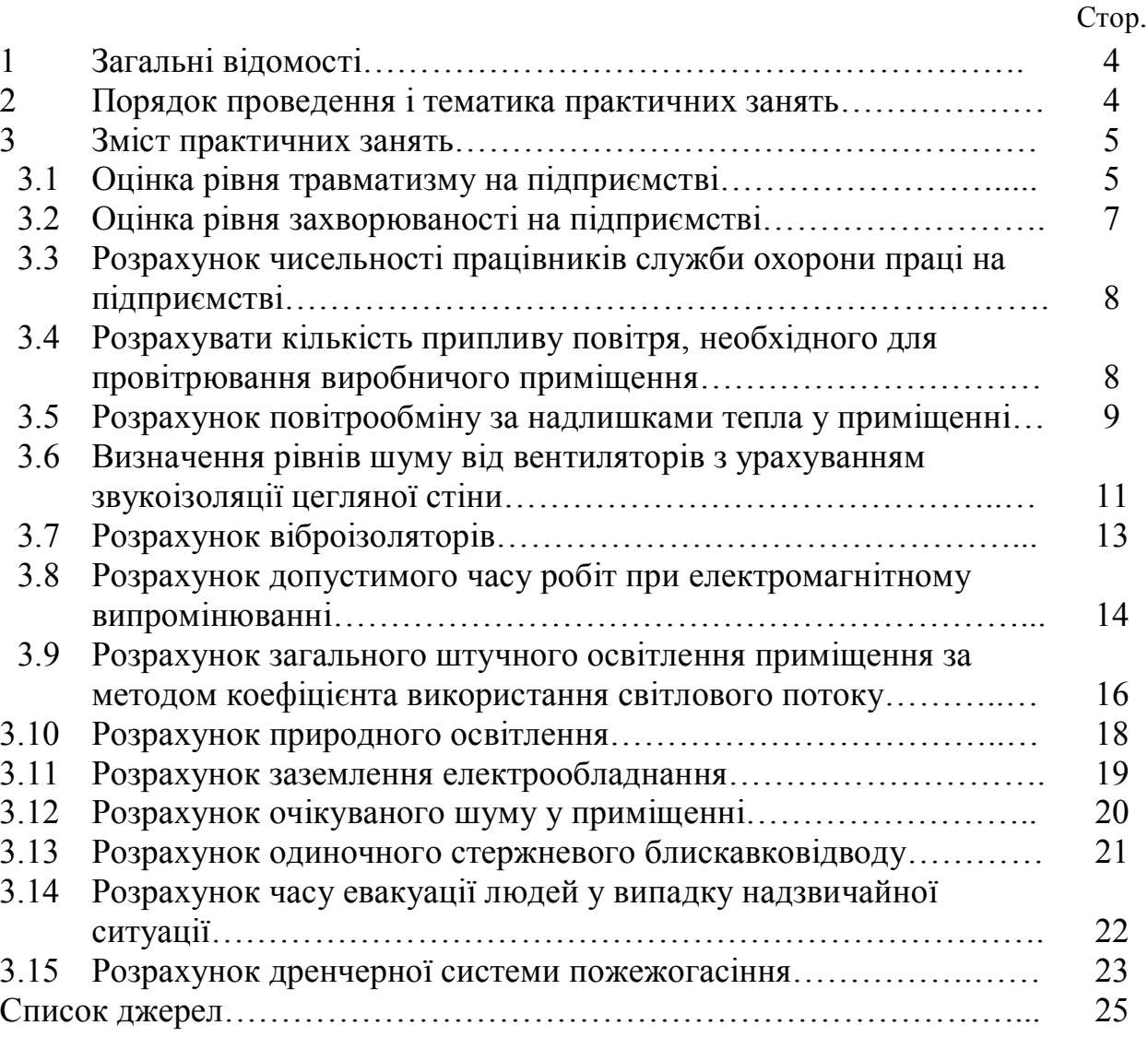

# **1 ЗАГАЛЬНІ ВІДОМОСТІ**

Робоча навчальна програма дисципліни «Охорона праці в галузі» для студентів 6 курсу заочної форми навчання спеціальностей: 8.18010013 «Управління проектами») передбачає практичні заняття і самостійну роботу згідно зі змістом і тематикою дисципліни. Практичні заняття є складовою частиною навчального процесу студентів на рівні підготовки спеціалістів і магістрів, вони сприятимуть розвитку навичок самостійного вирішення питань охорони праці у виробничій діяльності.

Мета практичних занять і самостійної роботи – доповнення і закріплення знань, набутих при вивченні теоретичного курсу, активізація творчих здібностей студентів, розвиток навичок роботи з нормативною і технічною літературою, з довідниками, а також підготовка до дипломного проектування та самостійного вирішення питань створення безпечних та нешкідливих умов праці у виробничій діяльності.

Вивчення дисципліни «Охорона праці в галузі» здійснюється на завершальному етапі перед роботою над дипломним проектом. Характерним для роботи над дипломним проектом є те, що студент самостійно вирішує чисельні питання, які потрібні для повноти і якості проекту. Тому ці методичні вказівки передбачають опрацювання студентами таких питань, які вирішуються за допомогою інженерно-технічних заходів. В ході практичних занять студенти повинні навчитися обґрунтовувати за допомогою розрахунків вибір заходів і засобів захисту від шкідливості і небезпечностей у виробничих і складських приміщеннях, на будівельних об'єктах та на інших об'єктах як виробничої, так і невиробничої сфери.

# **2 ПОРЯДОК ПРОВЕДЕННЯ І ТЕМАТИКА ПРАКТИЧНИХ ЗАНЯТЬ ТА ЗАВДАННЯ ДЛЯ САМОСТІЙНОЇ РОБОТИ**

На практичних заняттях студенти вирішують питання захисту працівників від небезпечних та шкідливих виробничих факторів, які підтверджуються інженерно-технічними розрахунками. Це дасть їм змогу кваліфіковано вирішувати ці питання в розділі «Охорона праці та безпека в надзвичайних ситуаціях» дипломного проекту.

Практичні заняття проводяться у навчальний час відповідно до цих методичних вказівок. Під керівництвом викладача кафедри «Безпека життєдіяльності» студенти опрацьовують методи розрахунків засобів і заходів щодо створення оптимальних умов праці як на окремих робочих місцях, так і у робочих зонах різних об'єктів згідно зі спеціальністю майбутнього фахівця.

На початку заняття викладач проводить опитування з теоретичного матеріалу, який викладався на лекціях, потім на прикладі, разом із студентами, виконує розрахунок тих чи інших показників (табл. 2.1), які впливають на умови праці.

Теми практичних занять і завдання для самостійної роботи викладач обирає для кожної спеціальності окремо, враховуючи напрямки діяльності майбутніх фахівців.

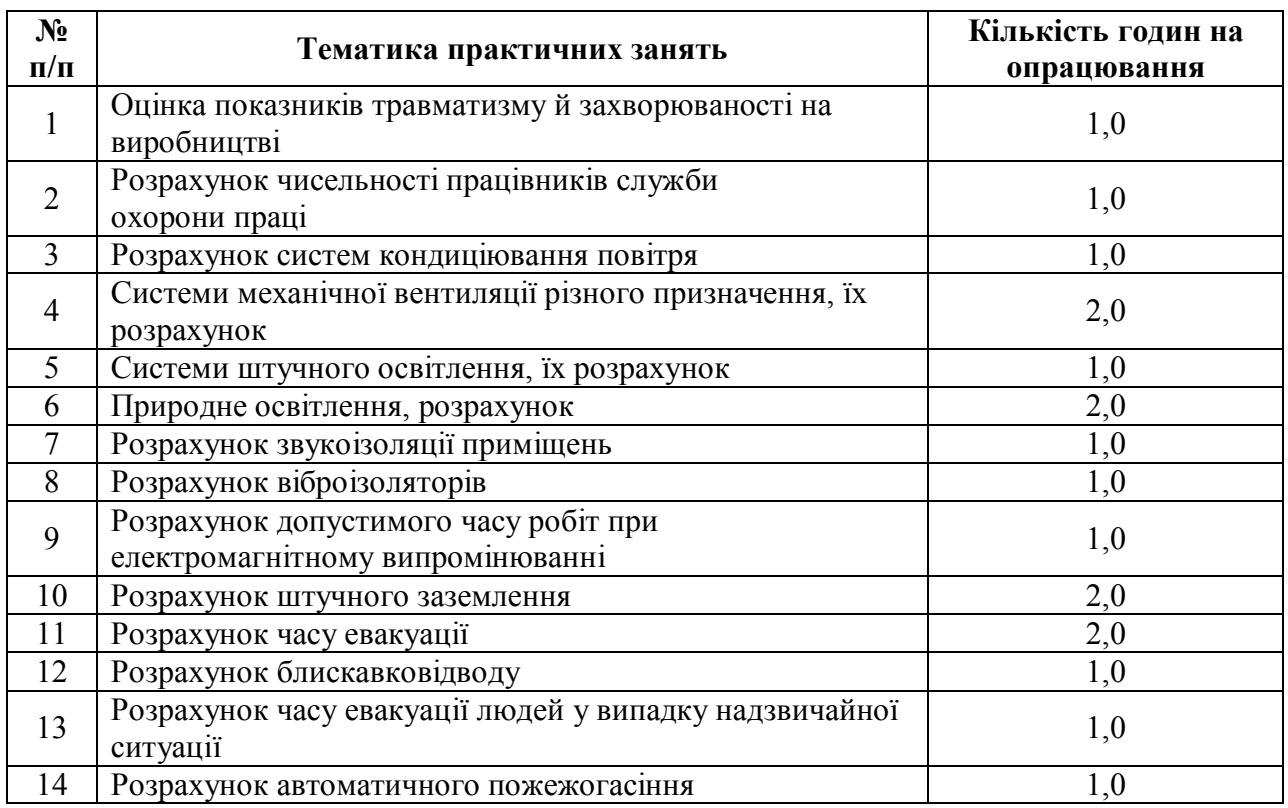

### Таблиця 2.1 – Тематика практичних занять

*Вказівки для виконання самостійної роботи*

Дані методичні вказівки передбачають перевірку знань, які студент отримує на практичних заняттях. Студенти самостійно виконують розрахунки обраних викладачем чинників відповідно до спеціальності, які характеризують умови праці. Завдання виконується за номером варіант вихідних даних у вигляді звіту. Звіт подається на перевірку на скріплених паперових аркушах формату А-4 і він повинен мати на обкладинці необхідні вихідні дані (назва міністерства, академії, кафедри, назва завдання, спеціальність, курс і група, прізвище та ініціали студента і викладача, який веде дисципліну). Звіт є формою поточного контролю.

Без позитивно оціненого звіту студент не допускається до підсумкового контролю з дисципліни «Охорона праці в галузі».

# **3 ЗМІСТ ПРАКТИЧНИХ ЗАНЯТЬ**

# **3.1 Оцінка рівня травматизму на підприємстві**

Кількісно оцінити рівень травматизму за рік на підприємстві із середньо списковою кількістю робітників *Р*. Кількість нещасних випадків за рік складає *п*. Кількість днів непрацездатності по закритих лікарняних листках облікованих нещасних випадків становить *D*.

Варіанти вихідних даних наведені в таблиці 3.1. Номер варіанта приймається згідно з номером у журналі списку групи.

#### Таблиця 3.1**–** Варіанти вихідних даних

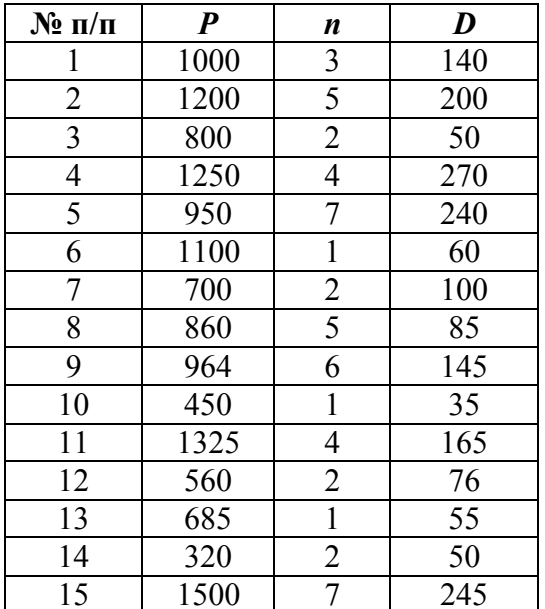

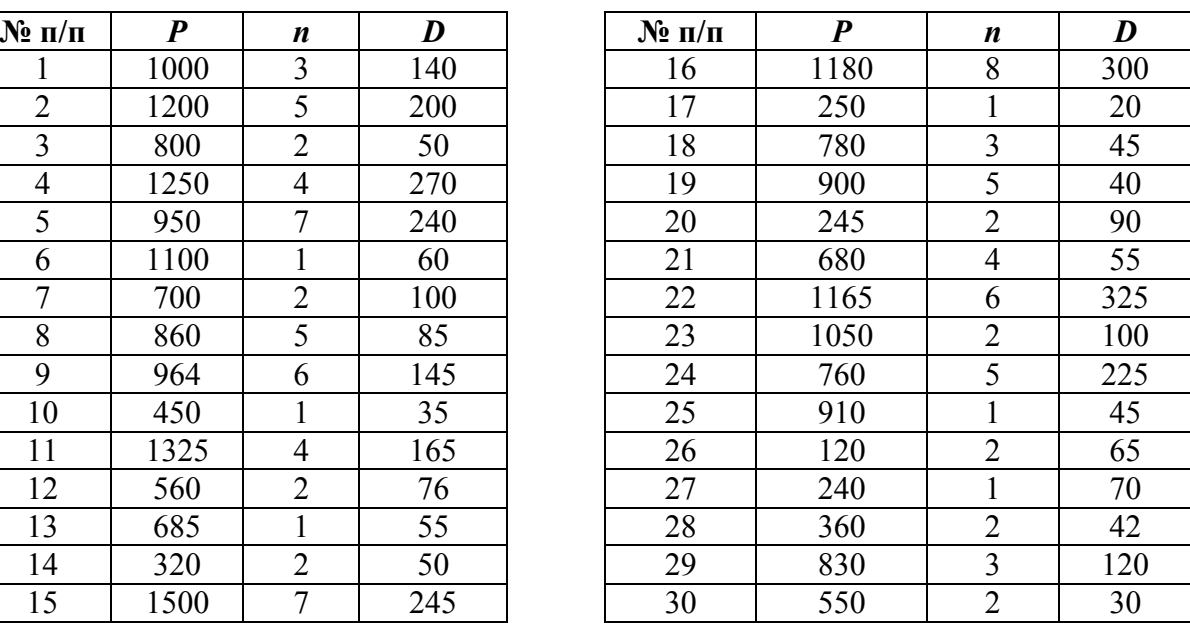

*Вказівки до вирішення завдання:*

Кількісну оцінку травматизму використовують при статистичному методі дослідження виробничого травматизму. Розраховують коефіцієнти частоти травматизму, тяжкості травматизму і непрацездатності. Ці показники дозволяють вивчати динаміку травматизму на підприємстві, порівнювати його з іншими підприємствами.

1 Розрахувати коефіцієнт частоти травматизму, який показує кількість випадків травматизму, що припадають на 1000 робітників, за формулою:

$$
K_{u}=\frac{n\cdot 10^{3}}{P},
$$

де *п* – кількість випадків травматизму за звітний період часу;

 *Р* **–** середньоспискова кількість робітників на підприємстві за той же період часу.

2 Розрахувати коефіцієнт тяжкості травматизму, який показує скільки днів непрацездатності припадає на один нещасний випадок, за формулою:

$$
K_m = \frac{D}{n},
$$

де *D* – кількість днів непрацездатності по закритих лікарняних листках облікованих нещасних випадків за звітний період часу.

3 Розрахувати коефіцієнт непрацездатності:

$$
K_{\text{H}emp} = K_{\text{u}} \cdot K_{\text{m}}.
$$

На основі отриманих показників визначають динаміку травматизму за відповідний період, що дозволяє оцінити стан охорони праці на об'єкті та визначити напрямки забезпечення здорових та безпечних умов праці. Динаміку змін показників травматизму наводять у вигляді графіків.

#### **3.2 Оцінка рівня захворюваності на підприємстві**

Відомо, що 50 **–** 70 % загальної кількості захворювань у працюючих пов'язані з виробництвом через незадовільний стан умов праці. Тому показники захворюваності в організаціях, установах, підприємствах відіграють важливу роль у створюванні здорових і нешкідливих умов праці.

Кількісно оцінити рівень захворюваності за рік на підприємстві із загальною кількістю робітників *Р*. Кількість випадків захворювань за рік складає С. Кількість днів непрацездатності по закритих лікарняних листках облікованих випадків захворювань становить *D*.

Варіанти вихідних даних наведені в таблиці 3.2. Номер варіанта приймається згідно з номером у журналі списку групи.

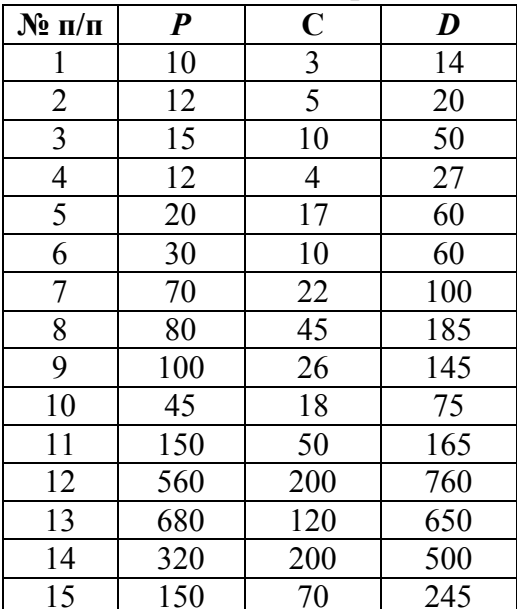

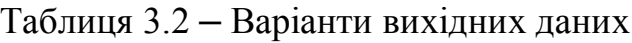

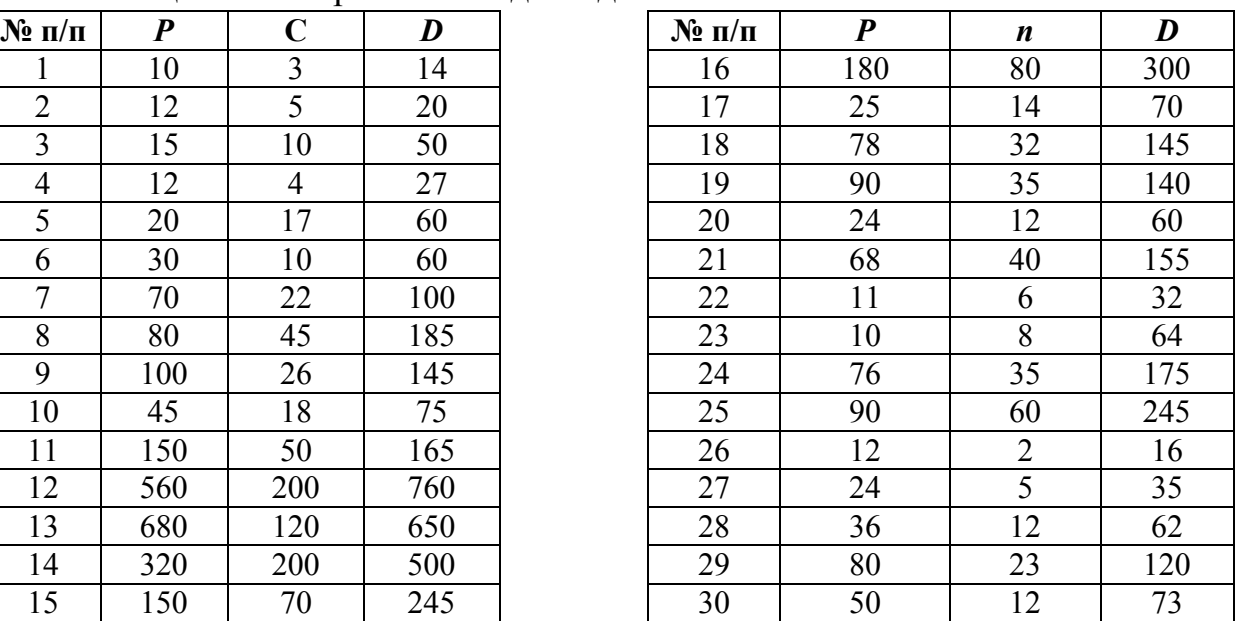

Для оцінки захворюваності розрахувати показники інтенсивності випадків захворювань  $(\Pi_{i3})$ , непрацездатності  $(\Pi_{\text{HT}})$ , які припадають на 100 працюючих, і тривалості захворювання  $(\Pi_{\text{m}})$ :

$$
\Pi_{\text{in}} = 100 \cdot \dot{C}/P,
$$
  
\n
$$
\Pi_{\text{in}} = 100 \cdot \text{A}/P,
$$
  
\n
$$
\Pi_{\text{rp}} = \text{A}/C,
$$

де Р – загальна кількість працюючих;

Д – кількість днів непрацездатності через захворюваність;

С – кількість випадків захворювань.

На основі отриманих показників визначають динаміку загальної захворюваності за відповідний період, що дозволяє оцінити стан охорони праці на об'єкті та визначити напрямки забезпечення здорових та нешкідливих умов праці. Динаміку змін показників захворюваності наводять у вигляді графіків.

# **3.3 Розрахунок чисельності працівників служби охорони праці на підприємстві**

Розрахувати чисельність працівників служби охорони праці на підприємстві, коли відомо, що всього на підприємстві працює *Рср* працівників, з яких *Р<sup>ш</sup>* **–** зі шкідливими речовинами і *Рпн* осіб – на роботах з підвищеною небезпекою.

Варіанти вихідних даних наведені в таблиці 3.3. Номер варіанта приймається згідно з номером у журналі списку групи.

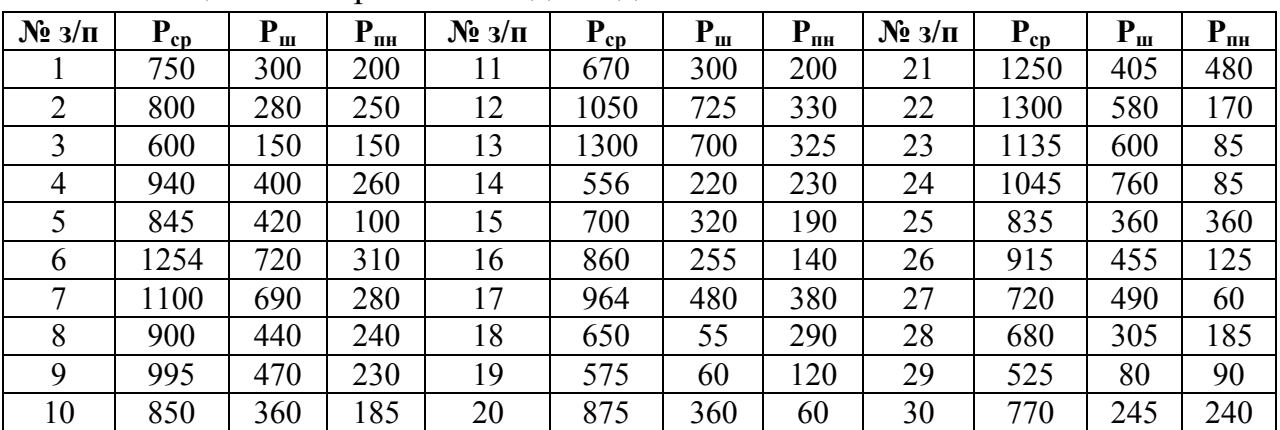

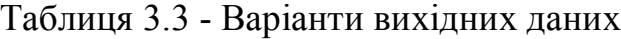

*Вказівки до вирішення завдання:*

1. Розрахувати чисельність працівників служби охорони праці за формулою:

$$
M=2+K\cdot P_{cp}/\Phi,
$$

де *М* – чисельний склад служби охорони праці;

 *Ф* – ефективний річний фонд робочого часу спеціаліста з охорони праці, який дорівнює 1820 годин, враховує втрату робочого часу на можливі захворювання, відпустку та ін.

 *К* – коефіцієнт, який враховує шкідливість й небезпечність виробництва:

$$
K = I + (P_{u} + P_{n\mu})/P_{cp}.
$$

2. Зробити висновки.

# **3.4 Розрахувати кількість припливу повітря, необхідного для провітрювання виробничого приміщення**

Визначити кількість припливу повітря, необхідного для провітрювання виробничого приміщення об'ємом *V,* м 3 , якщо в ньому працює *n* людей. Можливість природного провітрювання присутня.

Варіанти вихідних даних наведені в таблиці 3.4. Номер варіанта приймається згідно з номером у журналі списку групи.

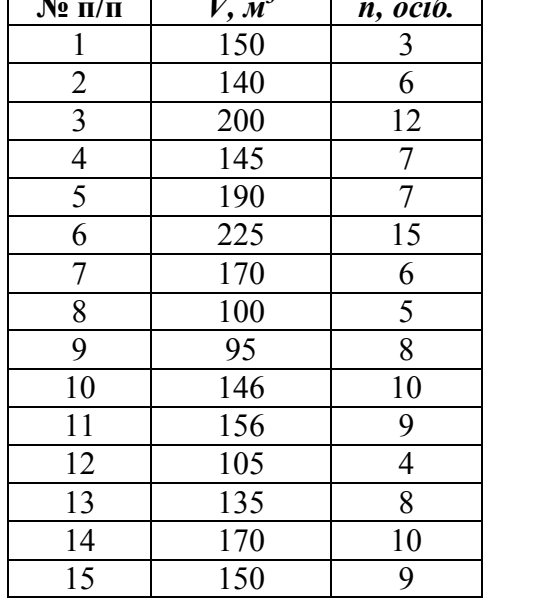

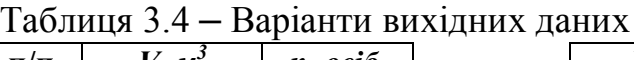

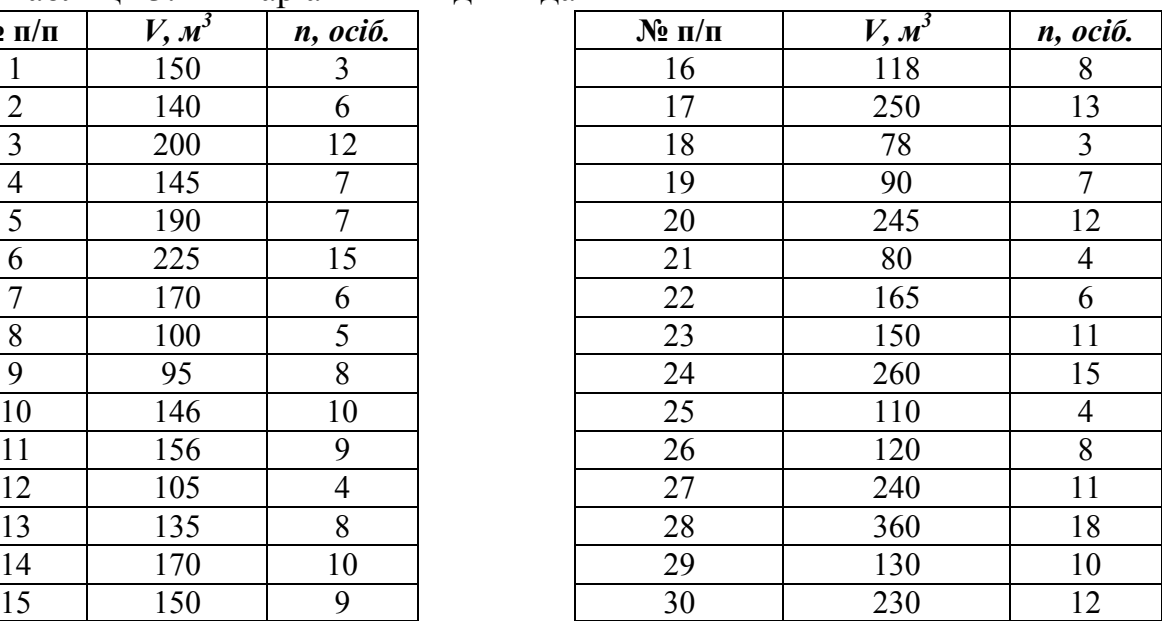

*Вказівки до вирішення завдання:*

Якщо об'єм приміщення, що припадає на одну людину, менше 20 м<sup>3</sup>,то кількість припливу повітря, необхідного для провітрювання, повинна бути не менше *G1=30 м<sup>3</sup> /год*. на кожного працівника. При об'ємі приміщення більше *20 м 3* на одного працівника кількість припливу повітря для провітрювання має бути не менше *G1=20 м<sup>3</sup> /год*. на кожного працівника.

1 Розрахувати об'єм приміщення, що припадає на одну людину:

$$
V_I = V/n, \, \mathfrak{m}^3.
$$

2 Кількість припливу повітря з урахуванням чисельності працівників розрахувати за формулою:

$$
G = G_1 \cdot n, \, \frac{m^3}{200}.
$$

3 За довідниками [4,7] підібрати тип і потужність вентиляційної установки, яка б забезпечувала необхідний приплив повітря.

4 Зробити висновки.

#### **3.5 Розрахунок повітрообміну за надлишками тепла у приміщенні**

Виконати розрахунок повітрообміну за надлишками тепла у приміщенні офісу, коли відомо, що кількість працюючих чоловіків *п*<sup>ч</sup> і жінок *п*ж, робочі місця обладнані комп'ютерами у кількості *п* з потужністю *0,3 кВт*. Температура повітря в приміщенні *2*0 *<sup>о</sup> С*. Потужність освітлювальних приладів *N=400 Вт*. Максимальна кількість тепла від сонячної радіації, що надходить через вікна, *Qрад=150 Вт*.

Варіанти вихідних даних наведені в таблиці 3.5. Номер варіанта приймається згідно з номером у журналі списку групи.

| $N$ <sup>o</sup> п/п | $n_{\rm q}$ | $n_{\rm w}$ | - 11<br>n     | $N$ <sup>o</sup> п/п | $n_{\rm q}$ | $n_{\rm x}$    | n              | $N_2$ п/п | $n_{\rm q}$ | $n_{\rm x}$ | n        |
|----------------------|-------------|-------------|---------------|----------------------|-------------|----------------|----------------|-----------|-------------|-------------|----------|
|                      |             | ∍<br>∠      | ⇁             |                      | 4           | ⇁              |                | 21        | 3           | 8           | 10       |
|                      | 2           | 6           | $\mathfrak b$ | 12                   |             |                |                | 22        | 10          | 4           | 6        |
|                      | 3           | 5           | 6             | 13                   | 3           | 3              | $\overline{4}$ | 23        | 8           | 8           | 10       |
| 4                    |             | 8           |               | 14                   |             | ┑              | 9              | 24        | 5           | 10          | 7        |
|                      | ⇁           | 3           | $\mathfrak b$ | 15                   | ⇁           | ┍              | 4              | 25        | 3           | ⇁           |          |
| 6                    | 11          | ∍           | 12            | 16                   | 6           | 8              | 12             | 26        | 4           | ∍           |          |
|                      | 3           | 4           | ⇁             | $\sqrt{7}$           |             | 4              | $\Omega$       | 27        | 7           | 4           | $\Omega$ |
| 8                    | 4           | 8           | 11            | 18                   | 8           |                |                | 28        | $\theta$    | 8           | 6        |
| 9                    | 6           | 2           | 4             | 19                   | ⇁           | $\overline{2}$ | 4              | 29        | 10          |             | 8        |
| 10                   | 3           | ↑           |               | 20                   |             | Q              |                | 30        | 6           | 0           | ↑        |

Таблиця 3.5 **–** Варіанти вихідних даних

*Вказівки до вирішення завдання:*

1 Розрахувати надходження тепла в приміщення офісу:

*Qнад= Qоблад+ Qл+ Qосв+ Qрад, Вт,*

де *Qоблад* – виділення тепла від обладнання;

*Q<sup>л</sup>* – виділення тепла від людей;

 *Qосв* – виділення тепла від приладів освітлення;

 *Qрад* – надходження тепла через зовнішні огороджуючі конструкції від сонячної радіації.

2 Розраховуємо виділення тепла при роботі обладнання:

$$
Q_{o6nao} = n \cdot P \cdot k_1 \cdot k_2
$$

де *n* – кількість комп'ютерів (обладнання);

 *Р* – встановлена потужність комп'ютерів;

 *k<sup>1</sup>* – коефіцієнт використання встановленої потужності, *k<sup>1</sup> =0,8*;

 $k_2$  – коефіцієнт одночасної роботи обладнання,  $k_2 = 0.5$ .

3 Розраховуємо виділення тепла від людей:

$$
Q_{\scriptscriptstyle{J}} = n_{\scriptscriptstyle{V}} \cdot q_{\scriptscriptstyle{V}} + n_{\scriptscriptstyle{H}} \cdot q_{\scriptscriptstyle{H}}
$$

де *п<sup>ч</sup>* –кількість чоловіків, які працюють у приміщенні;

 $n_{\rm w}$  – кількість жінок, які працюють у приміщенні;

 *q*<sup>ч</sup> – кількість тепла, що виділяється одним чоловіком;

 *q*<sup>ж</sup> – кількість тепла, що виділяється однією жінкою.

4 Кількість тепла, що виділяється одним чоловіком при *20 <sup>о</sup>С*, який виконує легку фізичну роботу, дорівнює *99 Вт*.

5 Визначаємо кількість тепла, що виділяється однією жінкою, за формулою:

$$
q_{\rm m} = q_{\rm q} \cdot 0.85.
$$

6 Проводимо розрахунок повітрообміну за надлишками тепла у приміщенні офісу за формулою:

$$
L = \frac{3600 \cdot Q_{\text{na}\delta}}{c_{\rho} \cdot \rho \cdot (t_{\text{e}\alpha\delta} - t_{\text{np}})}, \ \mathbf{M}^3/\Gamma\mathbf{O}\mathbf{A},
$$

де 3600 — коефіцієнт для переведення м $^3$ /с в м $^3$ /год.;

*L* **–** кількість необхідного припливу повітря;

*Qнад* **–** кількість надходження тепла в офіс;

 $c_p$  – питома теплоємкість повітря,  $c_p = 1000 \text{ J/m/(kg} \cdot \text{°C)}$ ;

 $\rho$  – щільність повітря,  $\rho = 1.2 \text{ kg/m}^3$ ;

*вид t* **–** температура повітря, що вилучається з приміщення;

*пр t* **–** температура припливного повітря.

7 Різниця температур припливного повітря і того, що вилучається, знаходиться в межах *5* **–** *8 <sup>о</sup>С*. Студент приймає самостійно.

8 За довідниками [4,7] підібрати тип і потужність вентиляційної установки, яка б забезпечувала необхідний приплив повітря.

9 Зробити висновки.

# **3.6 Визначення рівнів шуму від вентиляторів з урахуванням звукоізоляції цегляної стіни**

Приклад розрахунку:

Визначити рівні звукового тиску, який створюють 4 вентилятори встановлені в окремому приміщенні і працюючими з однаковими режимами (продуктивністю Q = 2000 м<sup>3</sup>/год, розвинутим тиском H = 900 Па).

Сусіднє приміщення цехової лабораторії відділене від приміщення з вентиляторами глухою цегляною стіною товщиною 520 мм.

Визначити рівні звукового тиску в лабораторії та їх відповідність вимогам ДСН 3.3.6.037-99.

Звуковий тиск від одного вентилятора визначаємо по формулі:

 $L_{pi} = 10\log Q + 5\gamma(\lg H - 1) - 30\lg f + 140,$ 

де f – середньо геометрична частота полоси, Гц;

γ – коефіцієнт (його значення наведені в таблиці 3.6.1)

Таблиця 3.6.1 – Значення коефіцієнта γ

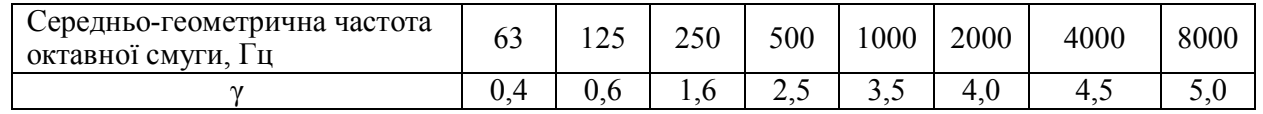

Рівень звукового тиску від декількох джерел звуку однакової потужності визначаємо по формулі:

$$
L_n = L_1 + 10 \text{lg} n,
$$

де n – кількість джерел звуку.

Рівні шуму в лабораторії в кожній з октавних смуг визначається як різниця між звуковим тиском джерела шуму й звукоізоляцією стіни:

$$
L_{\text{na6j}} = L_{\text{nj}} - R_{\text{j}}.
$$

Потім ця величина порівнюється з допустимими рівнями звукового тиску. Результати розрахунків зведемо в таблицю 3.6.2.

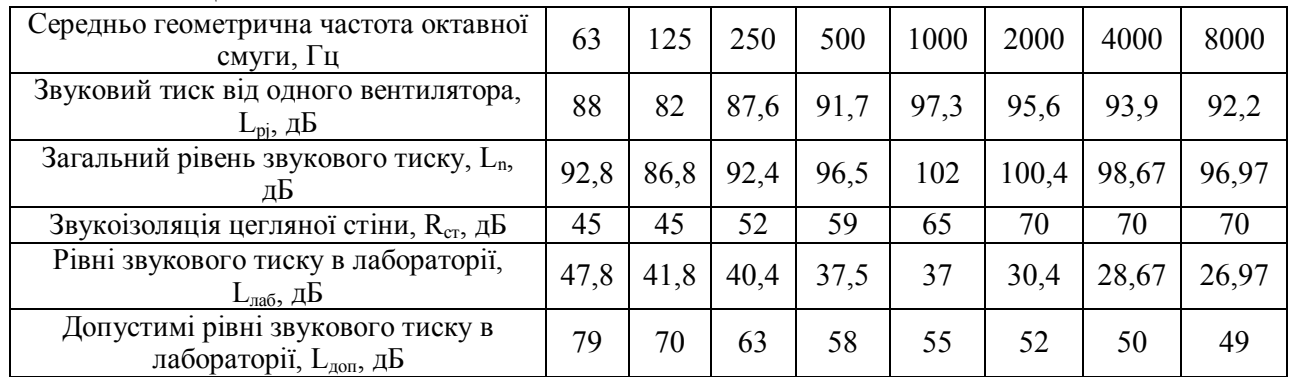

#### Таблиня 3.6.2.

По результатам розрахунків рівень звука в лабораторії не перевищує допустимих значень.

*Завдання для самостійної роботи.*

Визначити рівні шуму від вентиляторів з урахуванням звукоізоляції цегляної стіни, використовуючи методику приведену у прикладі. Деякі показники залишаються незмінними, а інші залежать від варіанту, зокрема товщина стіни, *S, мм*. Звукоізолюючу спроможність цегляної стіни слід визначати по «Справочник проектировщика. Защита от шума /под ред. проф. Е. Я. Юдина, М.: Стройиздат, 1974. 135 с. (табл. 3.2, стор. 31). Щоб правильно використовувати дані цього довідника, треба пам'ятати, що довжина цегли 250 мм, а ширина 125 мм.

Якщо в результаті розрахунків виявиться, що на деяких середньо геометричних частотах (або на одній) рівні звукового тиску в лабораторії перевищують допустимі ДСН 3.3.6.037-99, то треба запропонувати заходи щодо зниження шуму.

Таблиця 3.6.3 – Вихідні дані для самостійної роботи за варіантами (номер варіанта приймається згідно номеру у журналі списку групи)

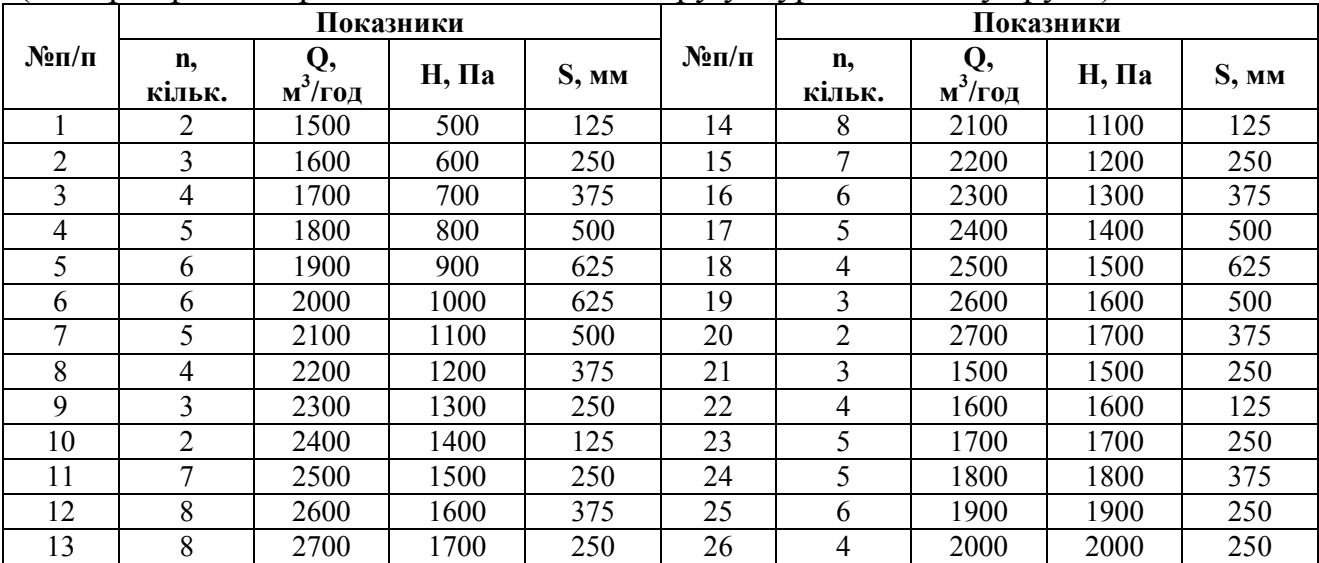

# **3.7 Розрахунок віброізоляторів**

# *Приклад розрахунку*

Було встановлено перевищення віброшвидкості на робочих місцях відділу в 3 **–** 4 рази, яка передається по конструкціях з сусіднього приміщення (вентиляційної камери). У зв'язку з цим розрахуємо віброізоляцію вентилятора із забезпеченням допустимих параметрів вібрації. Для віброізоляції використаємо гуму.

Дані атестаційних карт свідчать, що на робочих місцях на частоті  $f = 63$  Гц віброшвидкість складає  $V = (0.06 - 0.08)$  м/с, в той же час допустима, відповідно до ДСН 3.3.6.039-99 «Санітарні норми виробничої загальної і локальної вібрації», не повинна перевищувати  $V_{\text{non}} = 0.02$  м/с.

1 Між плитою і вентилятором встановлюємо 4 гумових віброізолятори, виготовлених із гуми марки 3311 з розрахунковою статичною напругою в пружному матеріалі амортизатора  $\sigma = 3.10^5$  Па = 30 Н/см<sup>2</sup> і з динамічним модулем пружності гуми  $E_{\alpha} = 25.10^5$  Па = 250 Н/см<sup>2</sup>. Приймаємо вагу плити  $P = 21000$  H.

2 Визначаємо площу поперечного перетину усіх віброізоляторів, S, см<sup>2</sup>:

$$
S = P / \sigma = 21000/30 = 700 \text{ cm}^2.
$$

Площа одного віброізолятора  $S_B = S/4 = 175 \text{ cm}^2$ .

3 Визначаємо робочу вишину кожного віброізолятора, Н, см:

$$
H_p = E_{\mu} \cdot S/K,
$$

де К – сумарна жорсткість віброізоляторів:

$$
K = 4\pi^2 f^2_0 \cdot P / g,
$$

де  $f_0 = 12 \Gamma$ ц - припустима частота власних вертикальних коливань (визначаємо по графіку довідника: «Инженерные решения по охране труда в строительстве. Справочник строителя». Под ред Г. Г. Орлова. –М:. Стройиздат, 1985);

 $g = 981$  см/ $c^2$  – прискорювання вільного падіння.

Tоді:  $K = 4.3, 14^2 \cdot 12^2 \cdot 21000 / 981 = 121572 \text{ H/cm}^2$ ,  $H_p = 250 \cdot 700 / 121572 = 1,44 \text{ cm}.$ 

4 Приймаємо  $H_p = 2$  см і перетин віброізолятора – квадрат зі стороною  $d = 14$  см, тоді  $S_{1B} = 196$  см<sup>2</sup>.

5 Визначаємо повну висоту:

$$
H = Hp + d/8 = 2 + 14/8 = 3,75 \text{ cm}.
$$

6 Визначаємо фактичну жорсткість прийнятих гумових віброізоляторів:

$$
K_{\phi} = E_{\alpha}
$$
: S/H = 250·700/3,75 = 46667 H/cm.

7. Визначаємо фактичну частоту власних коливань віброізольованого робочого місця по формулі:

 $f_{0\phi} = (1/2\pi) \cdot (K_{\phi} \cdot g/P)^{-2} = (1/6,28)$  ) (46667 · 981/21000)<sup>-2</sup> = 7,47  $\Gamma$ <sub>H</sub>.

8 Визначаємо коефіцієнт передачі для частоти 63 Гц, на якій зареєстровано перевищення віброшвидкості по формулі:

 $\mu = 1/[(f/f_{0\phi})^2 -1] = 1/[(63/7,47)^2 -1] = 1/70 = 0,014.$ 

Розрахункове значення віброшвидкості віброізольованого робочого місця:

 $V_0 = V \cdot \mu = 0.08 \cdot 0.014 = 0.001$  M/c  $\lt V_{\text{non}} = 0.02$  M/c.

Таким чином, параметри віброізоляторів вибрані правильно, підтверджується розрахунком.

#### *Завдання для самостійної роботи*

Виконати розрахунок гумових віброізоляторів для вентилятора. Розрахунок виконати відповідно до методики, приведеної у прикладі вище.

Таблиця 3.7 – Вихідні дані для самостійної роботи за варіантами (номер варіанта приймається згідно з номером у журналі списку групи)

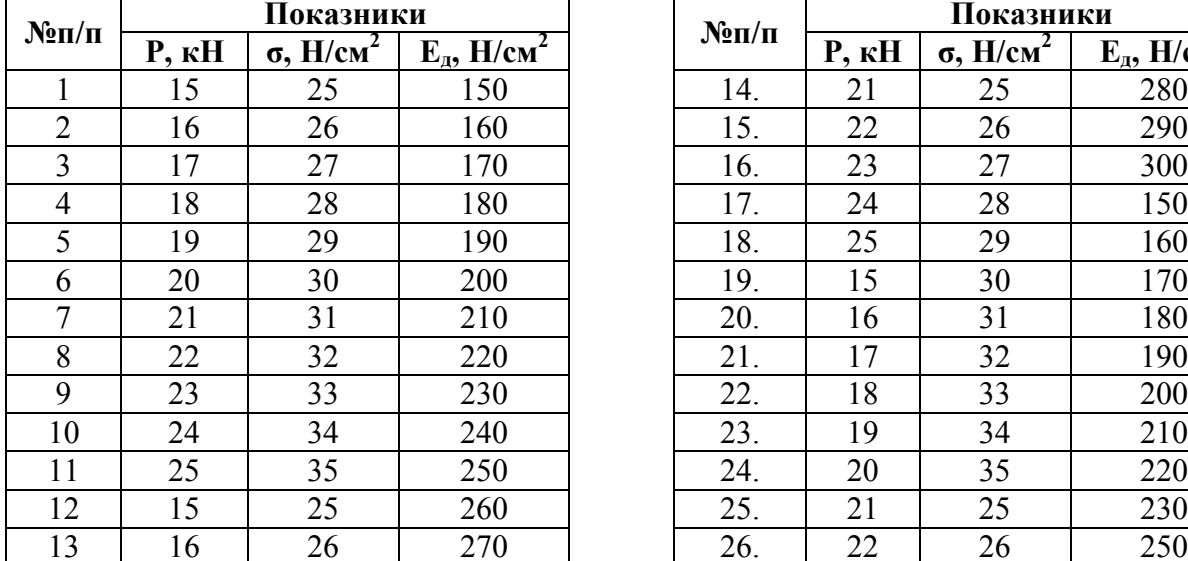

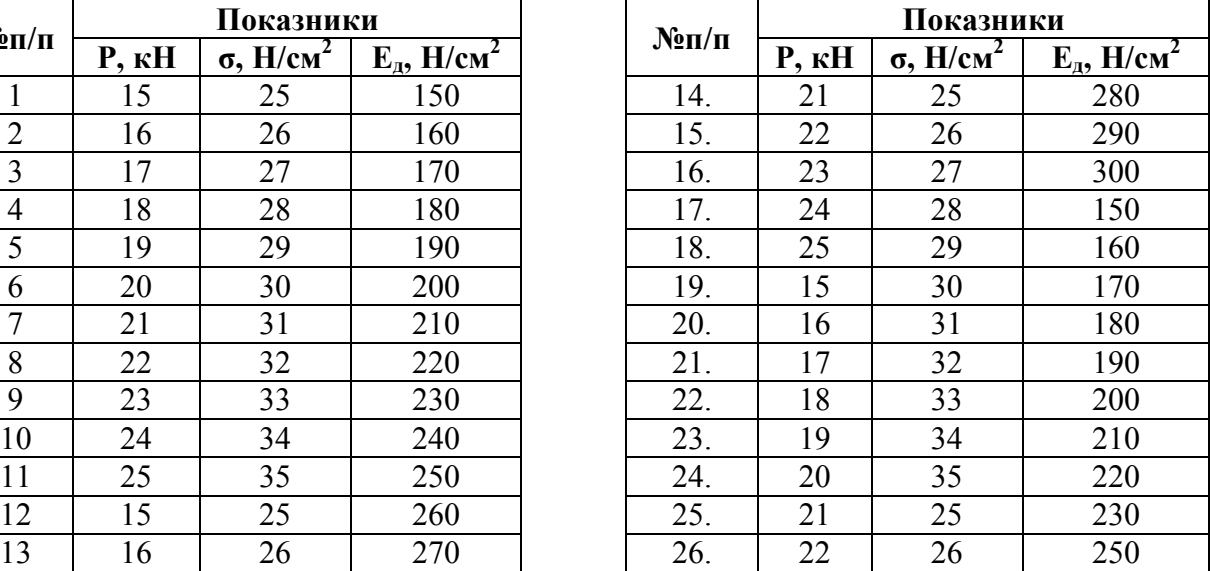

*Примітка:* інші показники приймаються із приведеного вище прикладу розрахунку віброізоляторів.

# **3.8 Розрахунок допустимого часу робіт при електромагнітному випромінюванні**

*Приклад розрахунку.*

У відкритому розподільчому обладнанні, де розташована апаратура з напругою U = 500 кВ, яка живиться перемінним струмом промислової частоти 50 Гц треба виконати планові роботи на ряді ділянок з підвищеною напругою електричного поля. Робота буде виконуватися без використання захисних засобів.

Тривалість роботи складає на ділянки А, де напруга електричного поля  $E_A = 10$  кВ/м  $t_{EA} = 60$  хвилин; на ділянки В, де напруга електричного поля  $E_B = 8$  кВ/м  $t_{EB} = 90$  хвилин. Визначити фактичний час виконання робіт  $t_{EC}$  для третій ділянки С, де напруга електричного поля  $E_C = 6$  кВ/м, а також загальний час виконання робіт.

*Рішення.* В робочий зоні, яка характеризується різними значеннями напруги електричного поля, перебування персоналу обмежується граничним часом,  $T_{\text{rnah}}$ :

 $T_{\text{rpaH}} = 8 \cdot (t_{E1}/T_{E1} + t_{E2}/T_{E2} + ... t_{En}/T_{En}),$ 

де  $t_{E1...n}$  і  $T_{E1...n}$  фактичний й допустимий час (в годинах) перебування персоналу в конкретних зонах з напругою поля  $-E_1, \ldots, E_n$ .

Допустимий час ТЕ (вимірюється в годинах) перебування персоналу в зонах з напругою Е (вимірюється в кВ/м) визначається по формулі:

$$
T_E = 50/E - 2.
$$

Тоді допустимий час перебування персоналу в зонах А, В, С буде складати:

$$
T_{EA} = 50/10 - 2 = 3 \text{ години};
$$
  
\n
$$
T_{EB} = 50/8 - 2 = 4,25 \text{ години};
$$
  
\n
$$
T_{EC} = 50/6 - 2 = 6,33 \text{ години}.
$$

Підставляємо отримані значення в формулу (1) і рахуємо, що Т<sub>гран</sub> не повинно перевищувати 8 годин (тобто Т<sub>гран</sub> = 8 годин), тоді дійсний фактичний час перебування персоналу в зоні С можна підрахувати з рівняння:

$$
8 = 8 \cdot (1/3 + 1,5/4,25 + t_{EC}/6,33),
$$

 $t_{EC}$  = 2 години.

Таким чином, час роботи на ділянці С не повинен перевищувати 2 години, а загальний час роботи на всіх трьох ділянках не повинен перевищувати:

$$
t_{\text{sar}} = t_{\text{EA}} + t_{\text{EB}} + t_{\text{EC}} = 1 + 1.5 + 2 = 4.5
$$
 години.

*Завдання для самостійної роботи.*

Умови завдання аналогічні тим, що приводяться в прикладі розрахунку, але деякі показники залежать від варіанту вихідних даних (табл. 3.8).

Таблиця 3.8 – Вихідні дані для самостійної роботи за варіантами (номер варіанта приймається згідно з номером у журналі списку групи).

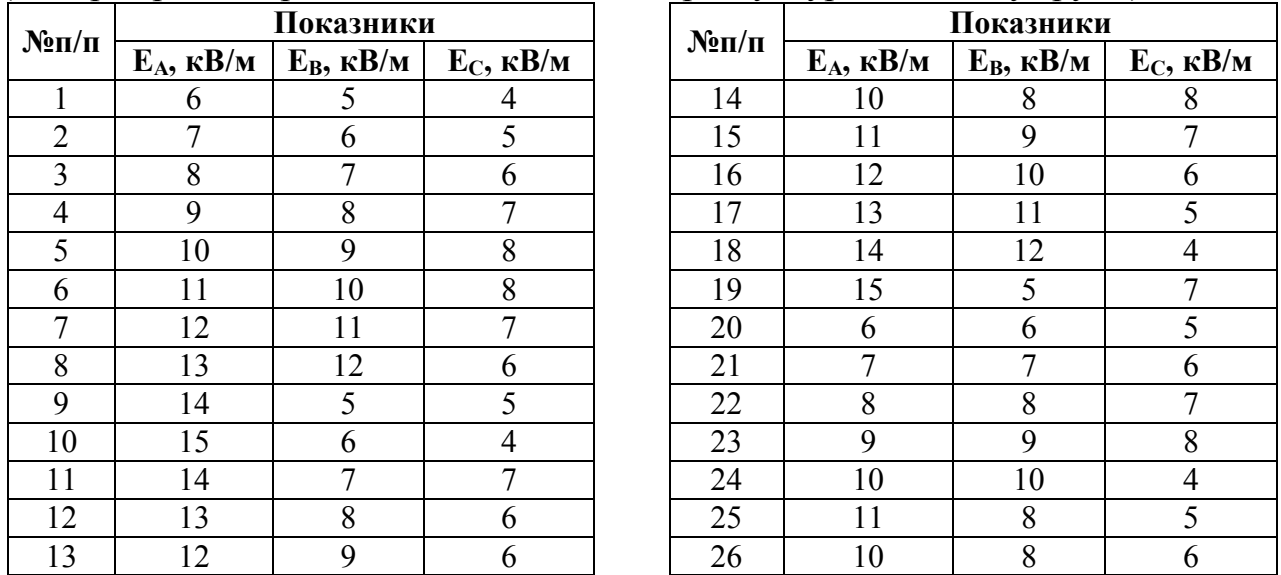

Зробити висновки щодо перебування персоналу на ділянках з підвищеною напругою електричного поля.

# **3.9 Розрахунок загального штучного освітлення приміщення за методом коефіцієнта використання світлового потоку**

Розрахувати загальне штучне освітлення приміщення за методом коефіцієнта використання світлового потоку для приміщень розмірами, що наведені у таблиці 3.9*а*:

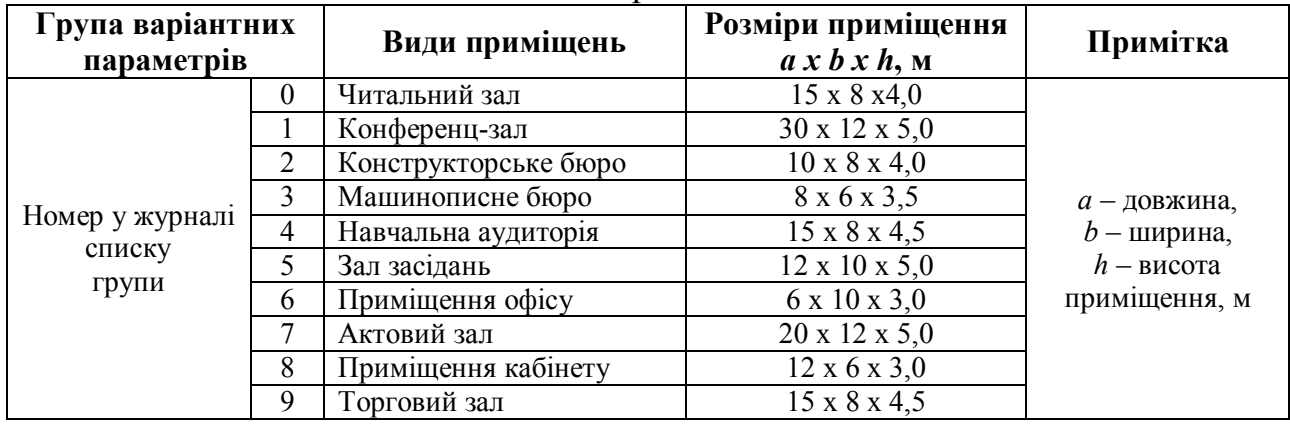

Таблиця 3.9*а* **–** Вихідні дані за варіантами

Керуючись ДБН В.2.5**-**28**-**2006 «Природне і штучне освітлення», вибрати джерело світла для заданого приміщення і кількість ламп в одному освітлювачі.

*Потрібно:*

1 Вибрати джерело світла і тип освітлювача;

2 Вибрати тип лампи, що забезпечує нормовану освітленість при прийнятій нижче (в подальших розрахунках) їхній кількості, аргументувати необхідний світловий потік однієї лампи;

3 Обґрунтувати норму освітленості робочих поверхонь у заданому приміщенні;

4 Залежно від індексу приміщення та співвідношення коефіцієнтів відбиття визначити коефіцієнт використання світлового потоку;

5 Розрахувати кількість освітлювачів й кількість ламп в одному освітлювачі;

6 Вибрати схему розташування освітлювачів (зобразити графічно).

# *Вказівки до розв'язання завдання*

Розрахунок ведуть методом загального рівномірного штучного освітлення за коефіцієнтом використання. Залежно від розмірів і призначення приміщення, а також враховуючи варіантні вихідні дані, намічають принципову конструкцію освітлюваної установки, тип джерел світла в ній та ін. (табл. *3.9б*).

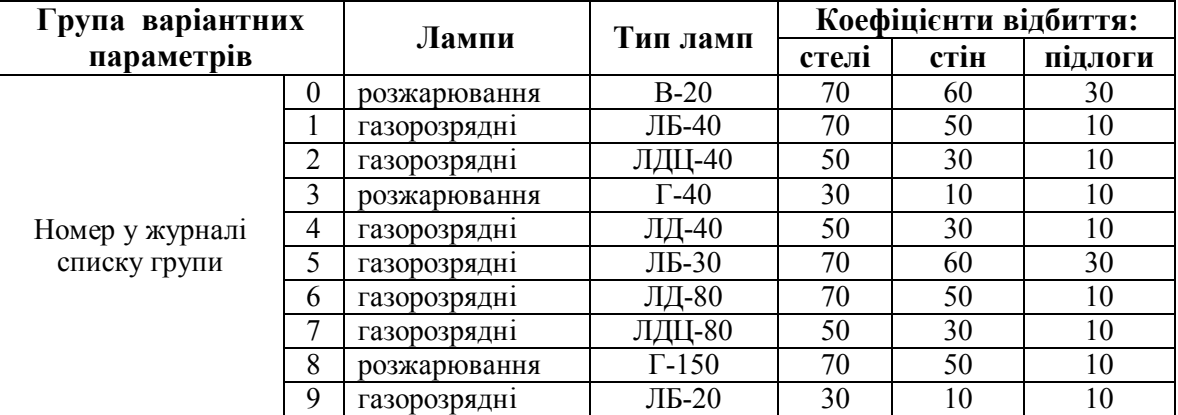

Таблиця 3.9*б* **–** Вихідні дані за варіантами

Використовуючи [9], визначають необхідний світловий потік однієї лампи *Ф <sup>л</sup>*, що забезпечує нормовану освітленість.

За ДБН В.2.5-28-2006 (табл. 1) визначають норму освітленості для заданого приміщення *Ен*, лк залежно від його функціонального призначення).

Залежно від геометричних характеристик приміщення знаходять  $i$  – індекс приміщення:

$$
i = S / [h(a+b)],
$$

де *S* **–** площа приміщення, м 2 :

$$
S=a\cdot b,
$$

 *a* **–** довжина, *b* **–** ширина приміщення, м;

 *h* **–** висота підвішування освітлювача над освітлюваною поверхнею (не плутати із загальною висотою приміщення), м.

Знаючи індекс приміщення *i* та співвідношення коефіцієнтів відбиття *ρст, ρстін, ρпідл* за [9] визначають коефіцієнт використання світлового потоку *η*, %:

$$
\eta = f(i; \rho_{cm}; \rho_{cmii}, \rho_{ni\partial\eta}),
$$

де *ρст; ρстін; ρпідл* **–** коефіцієнти відбиття відповідно стелі, стін та підлоги (табл. 3.9*б*).

Потім виконують остаточний розрахунок:

 $n = (E_n \cdot S \cdot K_3 \cdot Z) / (N \cdot \Phi_n \cdot \eta),$ 

де *n* **–** кількість освітлювачів, шт. При розрахунку кількість світильників округляють до цілого числа;

 *N -* кількість ламп в одному світильнику, шт. Освітлювачі з лампами розжарювання можуть мати довільне число ламп. Люмінесцентне освітлення у приміщеннях з постійним перебуванням людей для уникнення пульсації світлового потоку вимагає число ламп в одному освітлювачі кратне 2. У приміщеннях з постійним перебуванням людей категорично забороняється застосовувати однолампові люмінесцентні освітлювачі, що живляться від змінного струму і не мають спеціальних засобів уникнення пульсації;

 *Ф <sup>л</sup>* **–** світловий потік однієї лампи, лм (беруть з технічних характеристик ламп);

 *Е<sup>н</sup>* – нормована освітленість за ДБН В.2.5-28-2006, лк;

 *K<sup>3</sup>* **–** коефіцієнт запасу, що враховує старіння, запилення світильників;

 *Z* **–** коефіцієнт рівномірності: для ламп розжарювання *Z* = 1,15, для люмінесцентних (газорозрядних) –  $Z = 1,1$ ;

 $S$  – площа приміщення, м<sup>2</sup>;

 *η* – коефіцієнт використання світлового потоку визначають за таблицями [9] у частках одиниці.

Таким чином, на підставі розрахунку визначають необхідну кількість ламп (*N*), обирають місця розташування освітлювачів і їхню кількість (*n)*, що показують на графічній схемі (де зображують розміщення світлових приладів на стелі).

### **3.10 Розрахунок природного освітлення**

Природне освітлення, що надходить через віконні прорізи, розраховується виходячи зі співвідношення площі світлових прорізів до площі підлоги. Розрахуємо площу світлових прорізів при бічному освітленні приміщення за формулою:

$$
S_o = S_n \cdot e_{H} \cdot k_{3} \cdot k_{\delta yA} \cdot \eta / 100 \cdot t_{o} \cdot r,
$$

де S о **–** розрахункова площа світлових прорізів;

S <sub>n</sub> – площа підлоги приміщення;

е<sup>N</sup> **–** нормоване розрахункове значення КПО;

k з **–** коефіцієнт запасу **–** 1,5;

k буд – коефіцієнт, який враховує затінення сусідніми будівлями;

η **–** світлова характеристика вікон;

 r **–** коефіцієнт, що враховує підвищення КПО при бічному освітленні завдяки світлу, відбитому від поверхонь приміщення і підстильного шару, що прилягає до будинку.

t<sub>o</sub> — загальний коефіцієнт світлового пропускання, що визначається за формулою:

$$
t_0 = t_1 \cdot t_2 \cdot t_3 \cdot t_4 \cdot t_5,
$$

де  $t_1$  - коефіцієнт світлового пропускання матеріалу склопакета  $(0,9)$ ;

 t<sup>2</sup> **–** коефіцієнт, що враховує втрату світла в плетіннях світлового пролому, подвійні роздільні (0,9);

t<sub>3</sub> — коефіцієнт, що враховує утрати світла в несучих конструкціях (1);

t4 **–** коефіцієнт, що враховує утрати світла в сонцезахисних засобах (1);

 t5 **–** коефіцієнт, що враховує утрати світла в захисній сітці, установленій під ліхтарями (1).

Визначаємо значення КПО для м. Харкова за формулою:

 $e_N = e_{\mu} \cdot m_N$ .

де e<sup>н</sup> – нормоване значення КПО згідно з ДБН В.2.5-28-2006 «Природне та штучне освітлення» (табл. 3.1 і 3.2) при боковому освітленні при роботах середньої точності;

 $m_N$  – коефіцієнт світлового клімату (табл. 3.3, ДБН В.2.5-28) «Природне та штучне освітлення»);

 N – номер групи забезпеченості природним освітленням (орієнтація світлових прорізів за сторонами азимута).

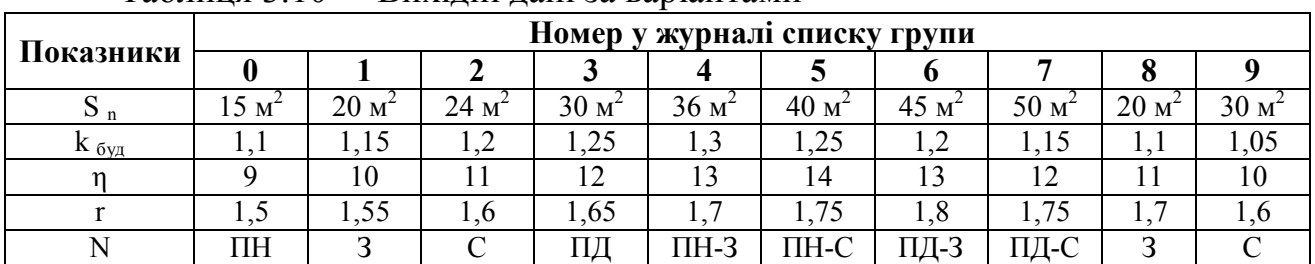

Таблиця 3.10**–** Вихідні дані за варіантами

*\*Примітка: ПН – північ; З – захід; С – схід; ПД – південь.*

#### **3.11 Розрахунок заземлення електрообладнання**

Розрахувати заземлюючий пристрій для заземлення електрообладнання при наступних вихідних даних (табл. 3.11*а*): грунт **–** суглинок з питомим електричним опором *ρ,* нормативний опір *Rзаз* заземлюючого пристрою (згідно з ГОСТ 12.1.030-81).

|                          |                 | Номер у журналі списку групи<br>Од. |    |    |  |     |  |    |  |  |  |
|--------------------------|-----------------|-------------------------------------|----|----|--|-----|--|----|--|--|--|
| Група                    | Показники       | виміру                              |    |    |  |     |  |    |  |  |  |
| варіантних<br>параметрів |                 | Ом м                                | 00 | 90 |  | 120 |  | 95 |  |  |  |
|                          | $\Lambda_{3d3}$ | Jм                                  |    |    |  |     |  |    |  |  |  |

Таблиця 3.11*а -* Вихідні дані за варіантами

Як заземлювачі прийняти сталеві труби діаметром *d* і завдовжки *l*, розташовані вертикально і з'єднані на зварюванні сталевою смугою 40 х 4 мм (табл. 3.11*б*).

Таблиця 3.11*б* **–** Вихідні дані за варіантами

|                          |           | Οд.           |      |      | Номер у журналі списку групи |      |  |  |                        |                  |  |
|--------------------------|-----------|---------------|------|------|------------------------------|------|--|--|------------------------|------------------|--|
| Група                    | Показники | <b>BHMIDV</b> |      |      |                              |      |  |  |                        |                  |  |
| варіантних<br>параметрів |           | М             | 0.05 | 0.08 | 0.06                         | 0,08 |  |  | 7   0.05   0.08   0.07 | $0.06 \mid 0.06$ |  |
|                          |           | M             | ت ک  |      | . د ک                        |      |  |  |                        |                  |  |

*Потрібно:*

1 Визначити опір одиночного вертикального заземлювача.

2 Визначити опір сталевої смуги, що з'єднує стержневі заземлювачі.

3 Визначити необхідну кількість одиночних стержневих заземлювачів.

4 Визначити загальний опір пристрою, що заземлює, з урахуванням сталевої смуги й оцінити його відповідно до вимог ГОСТ 12.1.030-81.

5 Викреслити схему пристрою, що заземлює з розташуванням одиночних заземлювачів.

*Вказівки до розв'язання завдання.*

Завдання вирішувати за методикою, викладеною на стор. 87 **–** 88 [11], а також на стор. 188 **–** 193 [9] з урахуванням допустимої величини загального опору заземлюючого пристрою, установленою ГОСТ 12.1.030-81.

*Рішення:*

1 Визначаємо опір одиночного вертикального заземлювача R<sub>в</sub>, Ом, за формулою:

 $R_B = \rho_{\text{pos}}/2\pi l \left[ ln(2l/d) + 0.5ln(4t + 1)/(4t - 1) \right],$ 

де t – відстань від середини заземлювача до поверхні грунту, м; l, d – довжина і діаметр стержневого заземлювача, м.

Розрахунковий питомий опор грунту  $\rho_{pos} = \rho \Psi$ , де  $\Psi$  – коефіцієнт періоду року, який враховує підвищення опору грунту протягом року (за довідником для 1-ї кліматичної зони приймаємо  $\Psi = 1,7$ ).

2 Визначаємо приблизну кількість одиночних вертикальних стержневих заземлювачів за формулою:

$$
n = R_{\rm B}/[r_{\rm 3}] \eta_{\rm B},
$$

де  $[r_3]$  – допустимий за нормами опір заземлюючого пристрою, Ом; η<sup>в</sup> – коефіцієнт використання вертикальних заземлювачів (для приблизного розрахунку дорівнює 1). Дійсне значення коефіцієнтів використання  $\eta_B = 0.66$  і  $\eta_r = 0.39$  для вертикальних та горизонтальних заземлювачів відповідно (Долин П. А. Основы техники безопасности в электроустановках. –1984).

3 Визначаємо довжину сталевої смуги, яка з'єднує заземлювачі , м:

$$
L = 1,05(n-1)l.
$$

Відстань між заземлювачами, як правило, приймають такою, що дорівнює (2-3)l.

4 Визначаємо опір сталевої смуги, яка буде з'єднувати стержневі заземлювачі:

$$
R_{\scriptscriptstyle \rm II} \!=\! (\rho^{\scriptscriptstyle \prime}{}_{\scriptscriptstyle \rm pacq}/2\pi L) ln(l^2/dt),
$$

де L – довжина смуги, м; t – відстань від смуги до поверхні грунту, м;  $d = 0.5b$  (b – ширина смуги, м).

5 Підрахуємо загальний розрахунковий опір заземлюючого пристрою R з урахуванням сталевої смуги, що з'єднує, Ом:

 $R = R_B R_r / (R_B \eta_r + R_r \eta_B n)$ .

Правильний розрахунок заземлюючого пристрою має відповідати умовам  $R \leq [r_3]$ . Якщо умови не виконуються, то необхідно збільшити чисельність вертикальних заземлювачів.

6 Схему пристрою, що заземлює, зобразити за аналогією з [11] або з рисунком 6.24 на стор. 191 [9]. Додатково необхідно показати контур пристрою, що заземлює, у плані. При цьому число одиночних стержневих заземлювачів, наведених на схемі, має відповідати розрахунковому.

# **3.12 Розрахунок очікуваного шуму у приміщенні**

1 Розрахувати очікуваний рівень звуку у приміщенні від джерела шуму розташованого на території, яка прилягає до будівлі.

Шум від цього джерела проникає через огороджувальні конструкції в ізольоване приміщення. Розрахуємо очікуваний рівень звуку в розрахунковій точці, тобто у приміщенні за формулою:

 $L = L_{cym} + l gS - R - 10l gB + 6$ , дБА,

де Lсум – сумарний рівень звукового тиску, який створюється усіма джерелами шуму на відстані 2 м від будівлі (в нашому випадку одне джерело шуму);

В – постійна приміщення, яке ізолюється;

S **–** площа огородження приміщення, яке ізолюється;

 R – звукоізолююча спроможність огородження приміщення (скло, цегла, бетон), яке ізолюється.

$$
L_{\text{cym}} = 10\lg\Sigma 10^{0,1L} \text{k, } \mu \text{BA},
$$

 $L_k = L_p - 20 \text{lg} r_k + 10 \text{lg} (\Phi_k/4\pi) - \beta_a r_k/1000$ , *π*БΑ,

де Lk – рівень звуку, який створюється джерелом шуму на відстані 2 м від будівлі;

Lp – рівень звукової потужності джерела шуму;

 $r_k = 2$  м – відстань від джерела шуму до будівлі (d) мінус 2 м;

 $\Phi_k$  – фактор напряму, приймаємо  $\Phi_k = 2$ ;

 $\beta_a$  – гасіння звуку в атмосфері, дБ/км(якщо  $r_k \le 50$  м, то гасіння звуку в атмосфері не враховується);

 $L_{\text{H}}$  – нормативні значення рівнів шуму (ДСН 3.3.6.037-99)

|           | Одиниця | Номер у журналі списку групи |    |    |                 |                |                 |     |     |     |     |  |
|-----------|---------|------------------------------|----|----|-----------------|----------------|-----------------|-----|-----|-----|-----|--|
| Показники | виміру  | v                            |    |    |                 |                |                 | o   |     | O   |     |  |
| Β         |         |                              | 4  | ◠  |                 | 8              | h               | 10  | 9   |     | 10  |  |
|           | м       | 20                           | 30 | 40 | 50              | 60             | 70              | 80  | 100 | 200 | 300 |  |
| R         | дБА     |                              | 10 | 15 | $\overline{2}$  | $\overline{2}$ |                 | O   |     |     |     |  |
| ∟ո        | дБА     | 85                           | 90 | 95 | 00 <sub>1</sub> | 90             | 10              | 105 | 95  | 100 | 110 |  |
| a         | M       | 50                           | 60 | 80 | 70              | 90             | 00 <sub>1</sub> | .50 | 200 | 100 | 100 |  |
| $\beta_a$ | дБА/км  |                              | 10 | 15 |                 | 6              |                 | Ω   | 9   | 10  | 15  |  |
| $L_H$     | дБА     | 50                           | 60 | 65 | 80              | 75             | 75              | 80  | 80  | 80  | 80  |  |

Таблиця 3.12**–** Вихідні дані за варіантами

2 Розрахункові рівні звуку у приміщенні порівняти з нормативними значеннями і зробити висновки.

#### **3.13 Розрахунок одиночного стержневого блискавковідводу**

Запроектувати одиночний стержневий блискавковідвід для об'єкта. Найменування і геометричні розміри об'єкта наведені у таблиці 3.13*а.*

| Варіанти |                | Найменування об'єкта       | Розміри об'єкта<br>$a x b x h_x$ , M | Примітка       |
|----------|----------------|----------------------------|--------------------------------------|----------------|
|          | $\bf{0}$       | Компресорна станція        | $16 \times 8 \times 5$               |                |
|          |                | Насосна станція            | 8 x 5 x 4,5                          |                |
|          |                | Газорозподільний пункт     | 6 x 5 x 5,5                          |                |
| Номер у  |                | Хлораторна                 | $12 \times 10 \times 5$              | $a$ – довжина, |
| журналі  | $\overline{4}$ | Котельня                   | $12 \times 8 \times 6$               | $b$ – ширина,  |
| списку   | 5              | Хімчистка                  | $20 \times 10 \times 4$              | $h_x$ – висота |
| групи    | 6              | Цех реагентів              | $16 \times 8 \times 5$               | об'єкта, м     |
|          |                | Склад балонів              | $10 \times 6 \times 5$               |                |
|          | 8              | Склад продуктів споживання | $16 \times 12 \times 5$              |                |
|          | 9              | Склад легкозаймистих рідин | $10 \times 5 \times 4.5$             |                |

Таблиця 3.13*а* **–** Вихідні дані за варіативними параметрами

Місце розташування об'єкта і відстань між об'єктом і одиночним стержневим блискавковідводом наведені у таблиці 3.13*б*.

Таблиця 3.13*б* – Вихідні дані за варіативними параметрами

| Варіанти |   | Місце розташування<br>об'єкта | Відстань між об'єктом і стержневим<br>блискавковідводом, м |  |  |  |  |  |
|----------|---|-------------------------------|------------------------------------------------------------|--|--|--|--|--|
|          |   | Харків                        |                                                            |  |  |  |  |  |
|          |   | Сімферополь                   |                                                            |  |  |  |  |  |
|          |   | Полтава                       |                                                            |  |  |  |  |  |
| Номер у  |   | Львів                         |                                                            |  |  |  |  |  |
| журналі  |   | Миколаїв                      |                                                            |  |  |  |  |  |
| списку   |   | Суми                          |                                                            |  |  |  |  |  |
| групи    | 6 | Одеса                         |                                                            |  |  |  |  |  |
|          |   | Луганськ                      |                                                            |  |  |  |  |  |
|          |   | Житомир                       |                                                            |  |  |  |  |  |
|          |   | Донецьк                       |                                                            |  |  |  |  |  |

# *Потрібно:*

1 Визначити інтенсивність грозової діяльності за рік (кількість годин для заданої місцевості) [13].

2 Знайти очікувану кількість уражень будівлі без улаштування захисту від блискавки і визначити тип зони захисту відповідно до [13].

3 Визначити висоту одиночного стержневого блискавковідводу [13].

4 Накреслити ескіз взаємного розташування блискавковідводу і будівлі із зазначенням розмірів меж зон захисту на рівні землі й висоти будівлі.

*Вказівки до виконання завдання:* 

Після визначення інтенсивності грозової діяльності за рік (кількість годин) [13] необхідно знайти очікувану кількість уражень будівлі без улаштування Захисту від блискавки за формулою:

$$
N = (S + 6h) \cdot (L + 6h) \cdot n \cdot 10^{-6},
$$

де S, L, h – відповідно ширина, довжина, найбільша висота будівлі, що захищається, м;

 $n -$  середнє число ударів блискавки на  $1 \text{km}^2$  земної поверхні у місці розташування будівлі [13].

Знаючи очікувану кількість уражень будівлі без улаштування блискавкозахисту (N) і категорію обладнання блискавко захисту [13], прийняти зону типу А або Б [13].

Зона захисту одиночного стержневого блискавковідводу являє собою корпус, вершина якого знаходиться на рівні  $h_0 < h$ . На рівні землі зона захисту утворює коло радіусом R<sub>0</sub>. Зони захисту мають такі розміри:

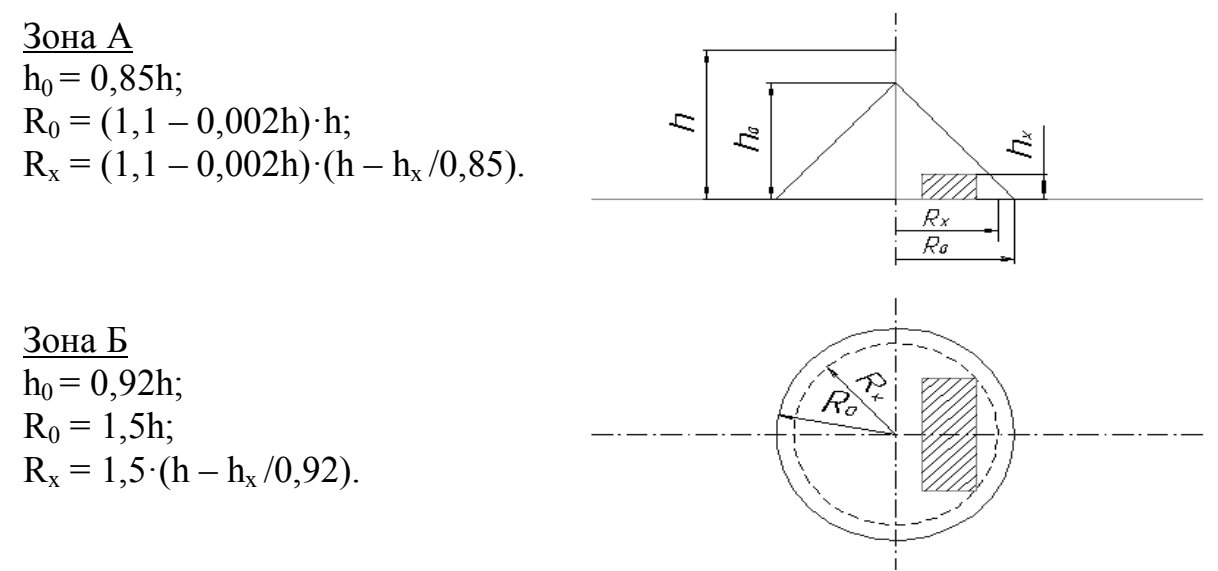

Для зони Б висота одиночного стержневого блискавковідводу при відомих  $h_x$  і  $R_x$  може бути визначена за формулою:

$$
h = (R_x + 1{,}63h_x)/1{,}5.
$$

В кінці завдання надати класифікацію блискавко захистів [9].

# **3.14 Розрахунок часу евакуації людей у випадку надзвичайної ситуації**

Основним критерієм оцінки для безпечної евакуації людей є її короткочасність. Умови безпеки характеризуються виразом

$$
\tau_p \leq \tau_{\text{dom}},
$$

де  $\tau_p$  – розрахункова тривалість вимушеної евакуації в хв.;

 $\tau_{\text{non}}$  – допустима тривалість вимушеної евакуації у хвилинах [11].

Розрахунковий час евакуації людей із приміщення або будинку визначають виходячи з довжини евакуаційних шляхів  $(l_i)$  і швидкості руху  $(v_i)$ людських потоків на усіх ділянках шляху – від найбільш віддалених місць до евакуаційних виходів.

При розрахунках увесь шлях руху людського потоку поділяють на ділянки (прохід, коридор, дверний пролом, сходи) з довжиною  $\mathbf{l_i}$  і шириною  $\mathbf{b_i}.$ 

Розрахунковий час евакуації людей  $\tau_p$  визначають як суму часу руху людського потоку на окремих ділянках шляху  $\tau_i$  за формулою:

$$
\tau_p = \tau_1 + \tau_2 \ldots + \tau_i
$$

Час руху людського потоку по ділянках шляху визначають:

$$
\tau_i = l_i \ / \ v_i.
$$

Значення швидкості руху потоку людей залежить від щільності D<sub>i</sub> потоку:  $D_i = N_i \cdot f / l_i \cdot b_i,$ 

.

де Nі – кількість людей на ділянці; f – середня площа горизонтальної проекції людини похилого віку в зимовому одязі —  $0,125$  м $^2$ .

За довідником [11] визначаємо:

$$
v_i = f(D_i).
$$

Таблиця 3.14 – Вихідні дані за варіантами

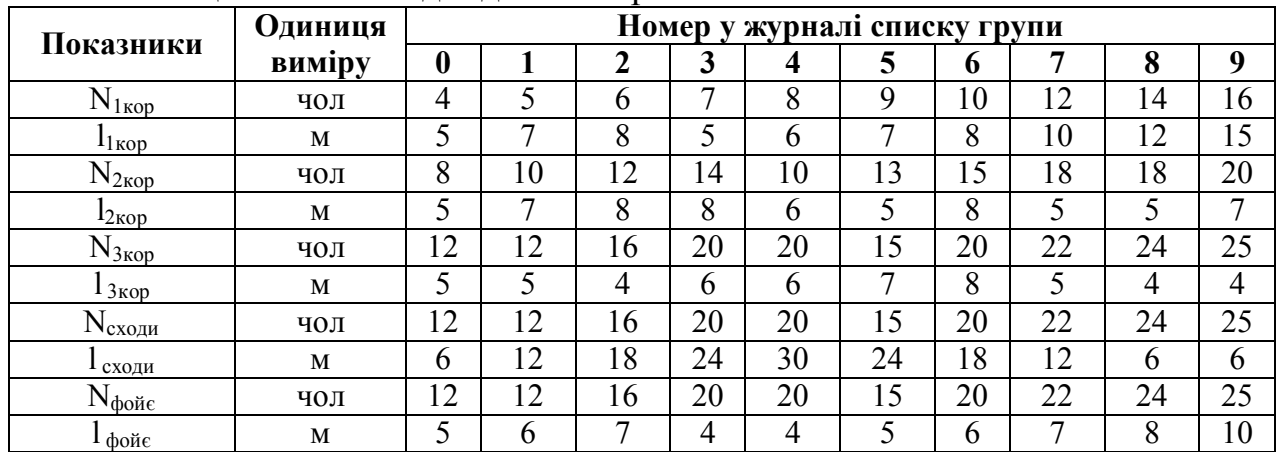

Приймаємо, що приміщення знаходиться в найвіддаленішій точці евакуаційного шляху. Ширина горизонтального шляху коридором до сходів складає  $b_1 = 2$  м, ширина сходів  $- b_2 = 1,2$  м, ширина горизонтального шляху по фой $\varepsilon - b_2 = 5$  м,

Якщо  $\tau_{p} \leq \tau_{\text{non}}$  – умови безпеки виконуються.

#### **3.15 Розрахунок дренчерної системи пожежогасіння**

Завдання: розрахувати дренчерну систему пожежогасіння для приміщення розміром a×b, м.

Розрахунок полягає у наступному:

1 Знаходять групу приміщення (табл. 3.15*а*) згідно з пожежним навантаженням, які забезпечуються автоматичними установками пожежогасіння (ДВН В.2.5-13-98):

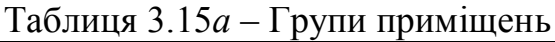

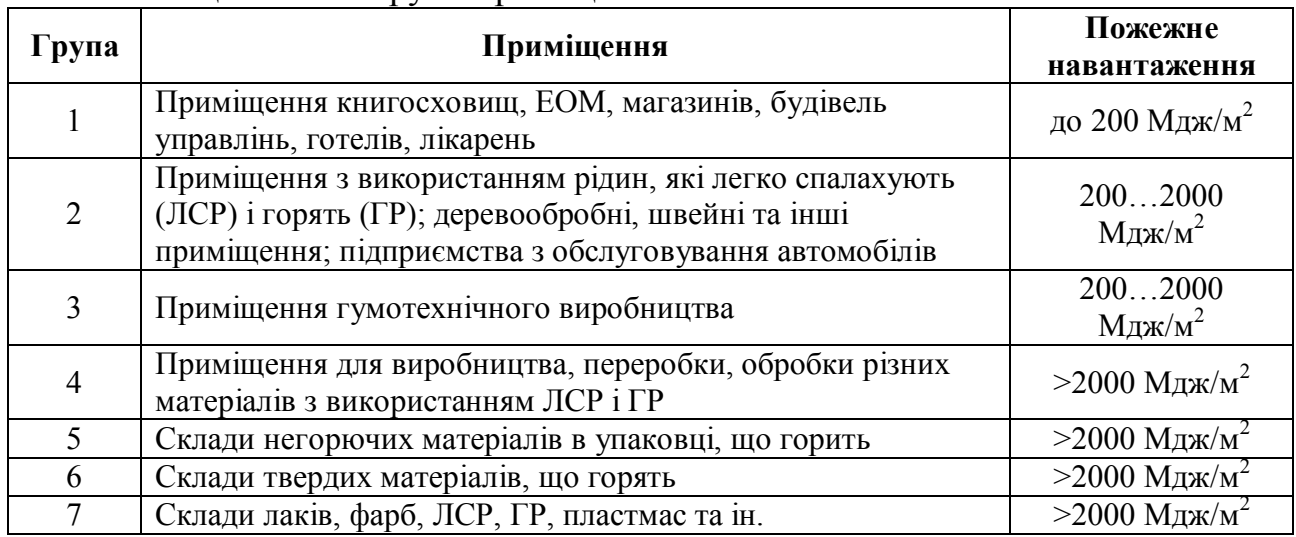

2 Відповідно до додатка Б ДВН В.2.5-13-98 знаходять параметри для розрахунку дренчерної установки залежно від групи приміщення:

- інтенсивність зрошування водою, (L),  $\pi/(c \times m^2)$ ;
- площа, яка захищається одним зрошувачем,  $(S_{3p})$ , м<sup>2</sup>;
- тривалість роботи установки водного пожежогасіння, (Т), хвилин;
- відстань між зрошувачами, (D), м.

Таблиця 3.15*б* – Вихідні дані за варіантами

|           | Одиниця            |      |      |      |                | Номер у журналі списку групи |      |      |      |            |      |
|-----------|--------------------|------|------|------|----------------|------------------------------|------|------|------|------------|------|
| Показники | виміру             |      |      |      |                |                              |      | 0    |      |            |      |
| a         | M                  | 14   |      | 16   | $\mathbf{r}$   | Ω                            |      | 10   | 12   | 14         | 16   |
| Ð         | M                  |      | −    |      |                | o                            |      |      | 10   | $\sqrt{2}$ |      |
|           | $\pi/(c \times M)$ | 0,08 | 0.09 | 0.10 | 0.1            | 0.12                         | 0,15 | 0,20 | 0.24 | 0,32       | 0,40 |
| $S_{3p}$  | М                  |      |      | 10   | $\overline{2}$ | 12                           | 10   |      |      |            |      |
|           | хвилин             | 30   | 30   | 60   | 40             | 40                           | 50   | 60   | 30   | 40         | 60   |
|           | М                  |      |      |      |                |                              |      |      |      |            |      |

3 Знаходимо площу приміщення:  $S_{npum} = (a \times b) m^2$ .

4 Знаходимо необхідну кількість зрошувачів:  $N = S_{npu} / S_{sp}$ .

5 Розміщуємо зрошувачі на плані приміщення.

6 Знаходимо необхідну інтенсивність води в трубопроводі:  $L_{rp} = L \times S_{npu}$ .

7 Знаходимо інтенсивність води крізь один дренчер:  $L_{ap} = L_{rp} / N$ .

# **Список джерел**

1 В. Д. Жидецький. Основи охорони праці: Підручник. – Львів.: Афіша, 2004.

2 Конспект лекцій з дисципліни «Охорона праці». Укладач Б. М. Коржик – Харків.: ХНУМГ ім. О. М. Бекетова, 2005 .

3 ДСТУ 2293-99. Охорона праці. Терміни та визначення основних понять.

4 Б. И. Торговников. Проектирование промышленной вентиляции: Справочник. / В. Е. Табачник, В. Н. Ефанов – Киев: Будівельник, 1983. – 256 с.

5 В. Ц. Жидецький, В. С. Джигерей, В. М. Сторожук та ін. Практикум із охорони праці. Навч. посібник. / За ред. В. Ц. Жидецького. – Львів: Афіша, 2000.

6 В. Ц. Жидецкий, В. С. Джигерей, А. В. Мельников. Основы охраны труда. – Львов, 2000. – 351 с.

7 Справочник проектировщика. Вентиляция и кондиционирование воздуха. 3-е изд. / Под ред. И. Г. Староверова. – М.: Стройиздат 1978. – 510 с.

8 В. А. Пчелинцев, Д. В. Коптев, Г. Г. Орлов. Охрана труда в строительстве. –М.: Высш. шк., 1991. -271 с.

9 Інженерні рішення з охорони праці при розробці дипломних проектів інженерно-будівельних спеціальностей: Навч. посібник. /За ред. В. В. Сафонова – Киев.: Основа, 2001. – 336 с.

10 СНиП ІІІ-4-80\* Техника безопасности в строительстве. – М., 1982.

11 Г. Г. Орлов Инженерные решения по охране труда в строительстве: Справочник. – М., Стройиздат, 1985.

12 СНиП II-12-77. Защита от шума. Нормы проектирования.

13 РД 34.21.122-99. Инструкция по устройству молниезащиты зданий и сооружений.

14 П. А*.* Долин. Справочник по технике безопасности. *–* М., 1992.

15 В. М. Ярошевська, В. Й. Чабан. Охорона праці в галузі. – Навчальний посібник. – Київ.: Професіонал, 2004. – 288 с.

16 ДСН 3.3.6-037-99. Державні санітарні норми виробничого шуму, ультразвуку та інфразвуку.

17 ДСН 3.3.6-042-99. Державні санітарні норми мікроклімату виробничих приміщень.

18 Основи охорони праці. Лабораторний практикум. Навчальний посібник. / За ред. проф. Б. М. Коржика. – Харків.: ХНУМГ ім. О. М. Бекетова, 2009. – 105с.

*Навчальне видання*

#### МЕТОДИЧНІ ВКАЗІВКИ

до проведення практичних занять і самостійної роботи з дисципліни

# **«ОХОРОНА ПРАЦІ В ГАЛУЗІ»**

*(для студентів денної та заочної форм навчання спеціальності 281 – Публічне управління та адміністрування)*

Укладач: **ЗАІЧЕНКО** Віктор Іванович

Відповідальний за випуск: *Н. В. Хворост*

*За авторською редакцією*

Комп'ютерне верстання: *К. А. Алексанян*

План 2014, поз. 137 М

Підп. до друку 3.10. 2014 р. Формат  $60 \times 84/16$ Друк на різографі Ум. друк. арк. 1,1 Зам. № Тираж 50 пр.

Видавець і виготовлювач: Харківський національний університет міського господарства імені О. М. Бекетова, вул. Маршала Бажанова, 17, Харків, 61002 Електронна адреса: rectorat@kname.edu.ua Свідоцтво суб'єкта видавничої справи: ДК № 5328 від 11.04.2017 р.